# Стандартная библиотека

В любой программе, кроме операторов языка, используются средства библиотек,

включаемых в среду программирования. Различные среды предоставляют в распоряжение программиста разные наборы средств, облегчающих создание программ, - например, компиляторы<br>Microsoft Visual C++ и Qt C++ содержат библиотеки классов для написания приложений Windows.

Часть библиотек стандартизована, то есть должна поставляться с любым современным компилятором языка C++.

Стандартную библиотеку C++ можно условно разделить на две части:

П К первой части относятся функции, макросы, типы и константы, унаследованные из библиотеки С;

 $\blacksquare$  Ко второй – классы и другие средства C++, она содержит классы, шаблоны и другие средства для ввода, вывода, хранения и обработки данных как стандартных типов, так и типов, определенных пользователем.

Классы стандартной библиотеки можно разделить на группы в соответствии с их назначением:

- Потоковые классы предназначены для управления потоками данных между оперативной памятью и внешними устройствами (например, дисками и консолью), а также в пределах оперативной памяти,
- Строковый класс предназначен для удобной и защищенной от ошибок работы с символьными строками,
- Контейнерные классы реализуют наиболее распространенные структуры для хранения данных - например, списки, вектора и множества. В библиотеку входят также алгоритмы, использующие эти контейнеры,
- Итераторы предназначены для унифицированного доступа к компонентам контейнерных и других классов,
- Математические классы поддерживают эффективную обработку массивов с плавающей точкой и работу с комплексными числами,
- Диагностические классы обеспечивают динамическую идентификацию типов и объектноориентированную обработку ошибок,
- Остальные классы обеспечивают динамическое распределение памяти, адаптацию к локальным особенностям, обработку функциональных объектов и т.д.

### Стандартная библиотека

Для использования средств стандартной библиотеки в программу<br>требуется включить с помощью директивы #include соответствующие заголовочные файлы.

Например, потоки описаны в <iostream>, а списки - в <list>.

Компоненты заголовочных файлов без расширения .h определены в пространстве имен std, а одноименные файлы с расширением .h - в глобальном пространстве имен.

Имена заголовочных файлов С++ для функций библиотеки С, определенные в пространстве имен std, начинаются с буквы с, например,  $\langle \text{c}_{\mathbf{S}} \cdot \text{c}_{\mathbf{S}} \rangle$   $\langle \text{c}_{\mathbf{S}} \cdot \text{c}_{\mathbf{S}} \rangle$   $\langle \text{c}_{\mathbf{S}} \cdot \text{c}_{\mathbf{S}} \rangle$   $\langle \text{c}_{\mathbf{S}} \cdot \text{c}_{\mathbf{S}} \rangle$   $\langle \text{c}_{\mathbf{S}} \cdot \text{c}_{\mathbf{S}} \rangle$   $\langle \text{c}_{\mathbf{S}} \cdot \text{c}_{\mathbf{S}} \rangle$   $\langle \text{c}_{\mathbf{S}} \cdot \text{c}_{\mathbf{S}} \rangle$   $\langle$ существует файл <X.h>, определяющий те же имена в глобальном пространстве имен.

Наиболее внимательно, во избежание путаницы, надо работать с именами заголовков строк: string - заголовок для работы со строковыми классами C++, cstring - версия заголовка функций С в пространстве имен std, string.h - то же самое в глобальном пространстве имен, cstring.h - старый заголовок для работы со строковыми классами C++ в глобальном пространстве имен в одной из оболочек.

Часть стандартной библиотеки, в которую входят контейнерные классы, алгоритмы и итераторы, называют Стандартной библиотекой шаблонов **(STL-Standard Template Library).** 

Рассмотрим инструментальные средства C++ используемые для хранения компонентов в библиотеках.

# **Контейнеры**

**В реальных задачах обычно требуется обрабатывать группы данных довольно большого объема. Поэтому в любом языке программирования, в том числе и в С++, существуют средства объединения данных в группы — обычно это массивы. Но массивы являются слишком простыми, а потому очень ненадежными конструкциями и одних массивов как средств объединения однородных данных явно недостаточно.** 

**В процессе развития языков программирования, и С++ в частности, выработана более общая конструкцию объединения однородных данных в группу ‒ контейнер.**

**Контейнеры (containers) ‒ это объекты, хранящие внутри себя другие объекты.**

**Контейнер ‒ это специализированная коллекция, являющаяся "логическим" хранилищем одного или нескольких компонентов.** 

**Контейнеры управляют взаимодействием компонентов друг с другом и с внешней средой приложения. С помощью контейнеров можно отслеживать компоненты по принципу "первым поступил ‒ первым обслужен" (first-in, first-out, FIFO) и обращаться к компонентам по индексу.** 

**Контейнеры также предоставляют средства для удаления компонентов, которые больше не нужны.**

**Контейнер ‒ это не визуальное или физическое, а логическое хранилище компонентов.** 

**Контейнер инкапсулирует один или несколько компонентов и предоставляет оболочку, через которую могут взаимодействовать клиенты.**

# **Контейнеры**

**По способу доступа к компонентам контейнеры могут быть:**

**Прямого доступа ‒ обеспечивают доступ по номеру (по индексу) компонента, аналогично обращению к компонентам массива ‒ v[7].**

**Последовательного доступа ‒ обеспечивают хранение конечного количества однотипных величин в виде непрерывной последовательности.**

**Ассоциативного доступа ‒ похожи на контейнеры прямого доступа, но обеспечивают быстрый доступ к данным по ключу.** 

**Каждый контейнер характеризуется именем и типом входящих в него компонентов.** 

**Имя контейнера ‒ это имя переменной в программе, которое подчиняется правилам видимости С++. Как объект, контейнер имеет временем жизни, оно не зависит от времени жизни его компонентов.**

**Тип контейнера складывается из типа самого контейнера и типа входящих в него компонентов. Тип контейнера ‒ это не тип его компонентов. Тип контейнера определяет способ доступа к компонентам. Размер контейнера может быть либо определен при объявлении, либо не задан. В первом случае получаем контейнер фиксированной длины. Во втором случае имеем контейнер переменного размера, количество компонентов которого изменяется во время работы программы.** 

# **Контейнеры**

### **Операции с контейнером**

- **Все операции с контейнером можно разделить на несколько групп:**
- ❑ **операции с контейнером как объектом;**
- ❑ **операции доступа к компонентам, включая операцию замены значений компонентов;**
- ❑ **операции добавления и удаления отдельных компонентов или групп компонентов;**
- ❑ **операции поиска компонентов и групп компонентов;**
- ❑ **прочие (специальные) операции, зависящие от вида контейнера.**

**Одна из основных операций с контейнером как объектом – объединение двух контейнеров с получением нового контейнера, она может быть реализована в различных вариантах:**

- **• простое сцепление двух контейнеров, в новый контейнер попадают все компоненты и первого, и второго контейнеров; операция не коммутативна;**
- **• объединение упорядоченных контейнеров, называемое слиянием, в новый контейнер попадают все компоненты первого и второго контейнеров; объединенный контейнер упорядочен; операция коммутативна;**
- **• объединение двух контейнеров как объединение множеств, в новый контейнер попадают только те компоненты, которые есть хотя бы в одном контейнере; операция коммутативна;**
- **• объединение двух контейнеров как пересечение множеств, в новый контейнер попадают только те компоненты, которые есть в обоих контейнерах; операция коммутативна.**

### **Операции с контейнером Контейнеры**

**Одной из операций с контейнером является извлечение из него части компонентов и создание из них нового контейнера. Часто эту операцию выполняет конструктор, а требуемая часть контейнера задается двумя итераторами.**

 **Операции доступа к компонентам контейнера рассмотрены ранее.**

 **Операции добавления и удаления компонентов работают только для контейнера переменного размера. Очевидно, что эти операции с компонентами можно выполнять разными способами:**

- **• добавлять и удалять компоненты в начале контейнера;**
- **• то же самое делать в "хвосте" контейнера;**
- **• вставлять компоненты перед текущим компонентом или после него, удалять текущий компонент;**
- **• делать вставки в соответствии с некоторым порядком сортировки компонентов контейнера, в этом случае обязательно выполняется операция поиска;**
- **• удалять компонент, содержимое которого равно заданному, в этом случае "за кадром" тоже работает операция поиска.**
- **Первые три операции обычно применяются к последовательным контейнерам.**

**Если же контейнер ассоциативный, то он упорядочен по полю доступа, поэтому операции вставки и удаления всегда выполняются в последних вариантах.**

**Но и последовательный контейнер может быть отсортирован, поэтому операция вставки тоже может вставлять "по порядку".** 

**Контейнеры-множества. Множество ‒ это контейнер, в котором каждый компонент единственный. Помимо операций объединения и пересечения, для контейнеров-множеств реализуется операция вычитания множеств: в контейнер-результат попадают только те компоненты первого контейнера, которых нет во втором; операция не коммутативна. Очень часто с множествами выполняется операция проверки включения, которая фактически является операцией поиска (как отдельного компонента, так и подмножества компонентов).**

**6 Тип компонентов оказывает существенное влияние на то, какие операции могут выполняться с контейнером. Например, для строк операция сортировки обычно не нужна, а для**  числовых контейнеров или для списка счетов в банке такая операция может быть не только полезной, но **и необходимой.**

### Контейнеры Реализация контейнеров

Контейнеры, как правило, реализуются с помощью указателей и<br>динамической памяти. Использование указателей и динамических переменных в<br>классах в сочетании с перегрузкой операций представляет собой удивительно мощный<br>механиз наглядный пример.

При реализации контейнеров надо определить:

### 1. Способ выделения памяти

- Выделение памяти операцией new[] обеспечивает выделение непрерывной области памяти. Количество компонентов обычно задается выражением, вычисляемым во время работы программы. Такая форма практически всегда используется для реализации динамических массивов.
- Второй способ распределения памяти выделение одиночного компонента операцией new,<br>для этого обычно требуется реализация контейнеров с переменным количеством состав самого компонента входят один или несколько (чаще всего два) указателей для связи компонентов друг с другом.
- 2. Способ освобождения памяти

Выделением памяти, как правило, занимается конструктор контейнера. Возвращение памяти обычно возлагается на деструктор. Операции возврата памяти являются парными для операций выделения памяти: если память выделялась операцией<br>пем, то возвращать память нужно операцией delete; если же память выделялась массивом<br>(операцией new[]), то и возвращать ее нужно соответству

- Для динамических классов, в которых используются указатели, стандартный копирующий конструктор (по умолчанию поэлементное копирование полей класса - поверхностное копирование - shallow copying) не подходит, требуется реализация глубокого копирования - (deep copying), иначе могут возникнуть висячие и потерянные ссылки.
- 

### Итераторы

Для работы с контейнерами используется ряд инструментов. Один из них: Итераторы (iterator) - это объекты, напоминающие указатели. Они позволяют перемещаться по содержимому контейнера так, как указатель перемещается по элементам массива. При помощи итераторов можно просматривать контейнеры, не заботясь о фактических типах данных, используемых для доступа к компонентам.

Существует пять видов итераторов:

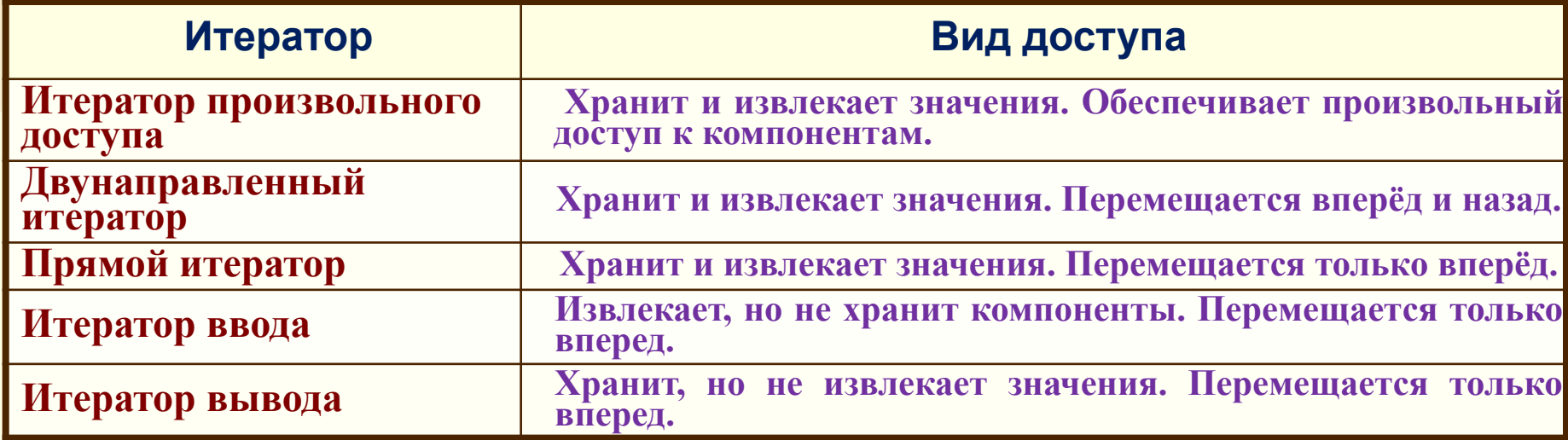

Итератор - это обобщение понятия указателя для работы с различными<br>структурами данных стандартным способом. Для того, чтобы можно было<br>реализовать алгоритмы, корректно и эффективно работающие с данными<br>различной структуры ко времени доступа с помощью итераторов.

Итераторы действуют как указатели. Их можно увеличивать, уменьшать и

пазыменовывать, применяя оператор "\*".<br>Поскольку итератор является обобщением понятия "указатель", семантика у них<br>одинаковая, и все функции, принимающие в качестве параметра итераторы,<br>могут также работать и с обычными ук

### **Алгоритмы**

- **В ряду инструментов работы с контейнерами важное место занимают:**
- **Алгоритмы (algorithms) ‒ они выполняют операции над содержимым контейнеров. Существуют алгоритмы для инициализации, сортировки, поиска или замены содержимого контейнеров. Ряд алгоритмы предназначены для работы с последовательностью (sequence), которая представляет собой линейный список компонентов внутри контейнера.**
- **Каждый алгоритм реализован в виде шаблона или набора шаблонов функции, поэтому может работать с различными видами последовательностей и данными разнообразных типов.**
- **Все алгоритмы можно разделить на несколько категорий:**
- ✔ **немодифицирующие операции с последовательностями;**
- ✔ **модифицирующие операции с последовательностями;**
- ✔ **алгоритмы, связанные с сортировкой;**
- ✔ **алгоритмы работы с множествами и пирамидами;**
- ✔ **Кроме того, библиотека содержит обобщенные численные алгоритмы. В качестве параметров алгоритму передаются итераторы, определяющие начало и конец обрабатываемой последовательности. Вид итераторов определяет типы контейнеров, для которых может использоваться данный алгоритм.** 
	- **Например, алгоритм сортировки (sort) требует для своей работы итераторы произвольного доступа, поэтому он не будет работать с контейнером list.**
	- **Алгоритмы не выполняют проверку выхода за пределы последовательности.**

### **Другие инструменты библиотек**

**Кроме контейнеров, алгоритмов и итераторов в библиотеках предусмотрены другие стандартные инструменты.** 

**Наиболее важными среди них являются распределители (allocators), предикаты (predicates), функции сравнения (comparison function) и функторы (function objects). (Иногда функторы называют объектами-функциями).**

**Каждый итератор имеет распределитель, подобранный именно для него. Распределители управляют выделением памяти для контейнера. Распределитель, предусмотренный по умолчанию, является объектом класса allocator.** 

**Некоторые алгоритмы и контейнеры используют специальный тип функции, называемый предикатом. Существуют два вида предикатов: унарные и бинарные. Эти функции возвращают логические значения true или false. Условия, от которых зависят логические значения предикатов, программист может формулировать самостоятельно. В дальнейшем унарные предикаты мы будем относить к типу UnPred, а бинарные ‒ к типу ВinPred Аргументы бинарных предикатов всегда перечисляются по порядку: first, second. Аргументами как унарных, так и бинарных предикатов являются объекты, хранящиеся в контейнере.**

**Некоторые алгоритмы и классы используют специальную разновидность бинарных предикатов, предназначенных для сравнения двух компонентов, ‒ функции сравнения. Они возвращают значение true, если первый аргумент меньше второго.**

**Кроме заголовков, характерных для разных шаблонных классов, в библиотеках используются заголовки <utility> и <functional>. Шаблоны, определенные в заголовке <functional>, позволяют создавать** 

**10 объекты, в которых определена операторная функция operator(). Такие объекты называются функторами. Их часто применяют, в частности в шаблонных алгоритмах, вместо указателей на функции. Использование функторов вместо указателей на функции повышает эффективность кода.**

### Структура библиотеки

Библиотека содержит пять основных видов компонентов:

- алгоритм (algorithm): определяет вычислительную процедуру.
- контейнер (container): управляет набором объектов в памяти.
- итератор (iterator): обеспечивает для алгоритма средство доступа к содержимому контейнера.
- функциональный объект (function object): инкапсулирует функцию в объекте для использования другими компонентами.

• адаптер (adaptor): адаптирует компонент для обеспечения различного интерфейса.

Такое разделение позволяет уменьшить количество компонентов.

Например, вместо написания функции поиска элемента для каждого вида контейнера можно создать единственную версию, которая работает с каждым из них, пока удовлетворяется основной набор требований.

Следующее описание разъясняет структуру библиотеки:

Если программные компоненты сведены в таблицу как трёхмерный массив, где одно измерение представляет различные типы данных (например, int, double), второе измерение представляет различные контейнеры (например, вектор, связный список, файл), а третье измерение представляет различные алгоритмы с контейнерами (например, поиск, сортировка, перемещение по кругу). Если і, ј и k - размеры измерений, тогда должно быть разработано i\*j\*k различных версий кода. При использовании же шаблонных функций, которые берут параметрами типы данных, нужно только *j\*k версий*. Далее, если заставить алгоритмы работать с различными контейнерами, то нужно просто j+k версий.

Это значительно упрощает разработку программ, а также позволяет очень гибким способом использовать компоненты в библиотеке вместе с определяемыми пользователем компонентами. Пользователь может легко определить специализированный контейнерный класс и использовать для него библиотечную функцию сортировки. Для сортировки пользователь может выбрать какую-то другую функцию сравнения либо через обычный указатель на сравнивающую функцию, либо через функциональный объект (объект, для которого определён operator()), который сравнивает. Если пользователю необходимо выполнить передвижение через контейнер в обратном направлении, то используется адаптер reverse iterator.

- **В основе STL (Standard Template Library) ‒ стандартной библиотеки шаблонов С++ лежит технология контейнеров. В STL различают:**
- **• Контейнеры последовательного доступа, которые обеспечивают и прямой, и последовательный варианты доступа. К ним относятся векторы (vector), двусторонние очереди (deque) и списки (list), а также так называемые адаптеры, то есть варианты, контейнеров ‒ стеки (stack), очереди (queue) и очереди с приоритетами (priority\_queue).**
- **• Ассоциативные контейнеры: словари (тар), словари с дубликатами (multimap), множества (set), множества с дубликатами (multiset) и битовые множества (bitset).**

Библиотека расширяет основные средства C++ последовательным способом, так что программисту на С/С++ легко начать пользоваться библиотекой. Например, библиотека содержит шаблонную функцию merge (слияние). Когда пользователю нужно два массива а и b объединить в c, то это может быть выполнено так:

```
int a[1000];
int b[2000];
int c[3000];
```

```
merge (a, a+1000, b, b+2000, c);
```
Когда пользователь хочет объединить вектор и список (оба - шаблонные классы в поместить результат в библиотеке) и распределённую заново неинициализированную память, то это может быть выполнено так: vector<Employee> a; list<Employee> b;

Employee\*  $c = allocate(a.size() + b.size(), (Employee*) 0);$ merge(a.begin(), a.end(), b.begin(), b.end(),

raw\_storage\_iterator <Employee\*, Employee> (c));

где begin() и end() - функции-члены контейнеров, которые возвращают правильные типы итераторов или указателеподобных объектов, позволяющие merge выполнить задание, а raw storage iterator - адаптер, который позволяет алгоритмам помещать результаты непосредственно в неинициализированную память, вызывая соответствующий конструктор копирования.

Более сложный пример - фильтрующая программа, которая берёт файл и беспорядочно перетасовывает его строки:

```
main(int \, \text{argc}, \text{char}^{**})\mathbf{\S}if(argc != 1) throw("usage: shuffle\n");
   vector<string> v;
   copy(istream_iterator<string> (cin),istream_iterator<string>(),
                            inserter(v, v.end()));
  random_shuffle(v.begin(), v.end());
  copy(v.begin(), v.end(), ostream iterator<string>(cout));
```
В этом примере сору перемещает строки из стандартного ввода в вектор, но так как вектор предварительно не размещён в памяти, используется итератор вставки, чтобы вставить в вектор строки одну за другой. (Эта методика позволяет всем функциям копирования работать в обычном режиме замены также, как в режиме вставки.) Потом random shuffle перетасовывает вектор, а другой вызов сору копирует его в поток cout.